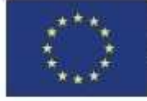

**Fondo Europeo Agricolo** per lo sviluppo rurale: l'Europa investe nelle zone rurali

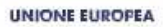

 $\overline{a}$ 

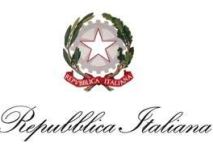

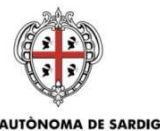

REGIONE AUTÒNOMA DE SARDIGNA **REGIONE AUTONOMA DELLA SARDEGNA** 

#### ASSESSORADU DE S'AGRICULTURA E REFORMA AGROPASTORALE ASSESSORATO DELL'AGRICOLTURA E RIFORMA AGRO-PASTORALE

SERVIZIO ATTUAZIONE MISURE AGROAMBIENTALI E SALVAGUARDIA DELLA BIODIVERSITA'

# **MISURA 13**

**Indennità a favore delle zone soggette a vincoli naturali o ad altri vincoli specifici** 

## **ANNUUALITÀ 2016**

### **ISTRUZIONI REGIONALI PER LA COMPILAZIONE DELLE DOMANDE DI SOSTEGNO/PAGAMENTO**

Le presenti istruzioni per la compilazione on-line delle domande di sostegno/pagamento della misura 13, sottomisura 13.1 e 13.2, integrano quelle impartite da AGEA con le Istruzioni Operative n. 12 protocollo UMU.2016.663 del 22 aprile 2016 e con eventuali successivi manuali per la compilazione che AGEA renderà disponibili sul portale SIAN.

Sono comunque fatte salve eventuali ulteriori disposizioni impartite dall'Amministrazione regionale e da AGEA ed eventuali adattamenti che si dovessero rendere necessari nell'ambito delle procedure informatiche definite da AGEA sul portale SIAN.

Ai fini della compilazione della domanda gli interessati dovranno utilizzare, oltre al presente Allegato, l'Allegato "A – Matrice prodotti/interventi".

## **COMPILAZIONE ON-LINE DELLA DOMANDA DI SOSTEGNO/PAGAMENTO**

L'articolo 2, paragrafo 1, punti 3) e 4) del regolamento (UE) n. 640/2014 fissa le seguenti definizioni:

- a) «domanda di sostegno»: una domanda di sostegno o di partecipazione a un regime ai sensi del regolamento (UE) n. 1305/2013;
- a) «domanda di pagamento»: una domanda presentata da un beneficiario per ottenere il pagamento da parte delle autorità nazionali a norma del regolamento (UE) n. 1305/2013.

Il richiedente, con la sottoscrizione della domanda di sostegno, chiede che tale domanda, una volta ritenuta ammissibile dall'Autorità di Gestione, sia ritenuta valida anche come domanda di pagamento presentata ai sensi del Regolamento (UE) n. 640/2014 articolo 2.

Si ricorda che per la misura 13 deve essere presentata una sola domanda di sostegno/pagamento, anche nel caso di adesione ad entrambe le sottomisure 13.1 e 13.2.

All'atto della compilazione on-line della domanda di sostegno/pagamento vengono proposte delle maschere (AZIENDA - ADESIONE ALLE MISURE INDENNITÀ NATURA 2000 E CONNESSE ALLA DIRETTIVA QUADRO SULL'ACQUA, INDENNITÀ A FAVORE DELLE ZONE SOGGETTE A VINCOLI NATURALI O AD ALTRI VINCOLI SPECIFICI del Reg. UE 1305/2013 - FORMA GIURIDICA - CONSISTENZA ZOOTECNICA - LOCALIZZAZIONE DELL'AZIENDA - ATTIVITA' CONNESSE SVOLTE IN AZIENDA ecc.) che devono essere compilate in tutte le sue parti.

Terminata la fase di compilazione, il CAA incaricato deve stampare la domanda di sostegno/pagamento, farla sottoscrivere al richiedente<sup>1</sup> e quindi trasmetterla in via telematica sul Portale SIAN ("rilascio" sul Portale SIAN) che registra la data di presentazione. La data di presentazione della domanda di sostegno/pagamento all'Autorità di Gestione e all'OP AGEA è attestata dalla data di trasmissione telematica della domanda stessa tramite il portale SIAN, trascritta nella ricevuta di avvenuta presentazione rilasciata dal CAA.

Di seguito si riportano, solo per alcune di dette maschere, le istruzioni regionali per la compilazione.

<sup>1</sup> Si ricorda che l'OP AGEA ha previsto oltre alla modalità standard di sottoscrizione della domanda di pagamento (firma autografa) anche la modalità di sottoscrizione con firma elettronica mediante il codice OTP (paragrafo 9.5 delle istruzioni operative AGEA n. 12 del 22 aprile 2016)

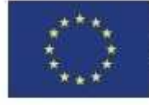

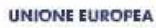

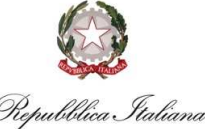

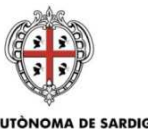

REGIONE AUTÒNOMA DE SARDIGNA **REGIONE AUTONOMA DELLA SARDEGNA** 

#### ASSESSORADU DE S'AGRICULTURA E REFORMA AGROPASTORALE ASSESSORATO DELL'AGRICOLTURA E RIFORMA AGRO-PASTORALE

SERVIZIO ATTUAZIONE MISURE AGROAMBIENTALI E SALVAGUARDIA DELLA BIODIVERSITA'

### **FRONTESPIZIO**

Nel riquadro relativo all'Autorità di Gestione, nel campo "ENTE", deve essere selezionato il Servizio Territoriale di ARGEA Sardegna competente per territorio sulla base della localizzazione comunale dell'azienda. Il Servizio Territoriale di ARGEA Sardegna competente per territorio deve essere individuato sulla base della localizzazione comunale dell'azienda. Qualora l'azienda ricada in più comuni afferenti a Servizi Territoriali diversi, sarà considerato Servizio Territoriale competente per territorio quello su cui ricade la maggior quota della Superficie Aziendale Totale.

Il codice, l'indirizzo e la PEC di ciascun Servizio Territoriale di ARGEA Sardegna, nonché l'elenco dei relativi comuni di competenza, sono riportati nel documento "Servizi Territoriali di ARGEA Sardegna con i relativi Comuni afferenti" disponibile sul sito www.regione.sardegna.it.

## **QUADRO D - CONSISTENZA ZOOTECNICA**

Ai fini della compilazione delle domande di sostegno/pagamento sono utilizzate le categorie animali definite da AGEA ed i relativi indici di conversione in UBA riportati nella seguente tabella A.

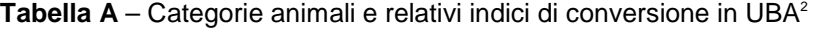

| Categoria animale                     | Indice di conversione in UBA |
|---------------------------------------|------------------------------|
| Vacche da latte                       | 1,00                         |
| Altre vacche                          | 1.00                         |
| Vitelli fino a 6 mesi                 | 0,40                         |
| Bovini da 6 a 24 mesi da macello      | 0,6                          |
| Bovini da 6 a 24 mesi da allevamento  | 0,6                          |
| Bovini da 2 anni e più da macello     | 1,0                          |
| Bovini da 2 anni e più da allevamento | 1,0                          |
| Tori                                  | 1,0                          |
| Suini da ingrasso                     | 0,3                          |
| Lattonzoli                            | 0,0                          |
| Magroni                               | 0,3                          |
| Scrofe di peso > 50 Kg                | 0.5                          |
| Verri                                 | 0,3                          |
| Ovini - femmine adulte > di 12 mesi   | 0,15                         |
| Ovini – maschi adulti > di 12 mesi    | 0, 15                        |
| Ovini – femmine < di 12 mesi          | 0,0                          |
| Ovini- maschi < di 12 mesi            | 0,0                          |
| Caprini - femmine adulte > di 12 mesi | 0, 15                        |
| Caprini - maschi adulti > di 12 mesi  | 0, 15                        |
| Caprini - femmine < di 12 mesi        | 0,0                          |
| Caprini - maschi < di 12 mesi         | 0,0                          |
| Equini di età > ai 6 mesi             | 1,0                          |
| Equini di età < ai 6 mesi             | 0,0                          |
| Asini di età > ai 6 mesi              | 1,0                          |
| Asini di età < ai 6 mesi              | 0,0                          |
| Polli da carne                        | 0.03                         |
| Galline ovaiole                       | 0.014                        |
| Altri avicoli                         | 0.03                         |
| Altri volatili                        | 0.03                         |
| Coniglie madri (fattrici)             | 0,0                          |
| Api (numero di arnie)                 | 0,0                          |
| Altre tipologie di allevamento        | 0,0                          |

 2 Si ricorda che nelle categorie dei bovini devono intendersi ricompresi anche i bufalini.

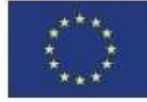

**Fondo Europeo Agricolo** per lo sviluppo rurale: l'Europa investe nelle zone rurali

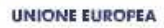

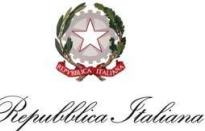

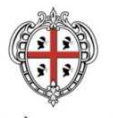

REGIONE AUTÒNOMA DE SARDIGNA **REGIONE AUTONOMA DELLA SARDEGNA** 

#### ASSESSORADU DE S'AGRICULTURA E REFORMA AGROPASTORALE ASSESSORATO DELL'AGRICOLTURA E RIFORMA AGRO-PASTORALE

SERVIZIO ATTUAZIONE MISURE AGROAMBIENTALI E SALVAGUARDIA DELLA BIODIVERSITA'

## **QUADRO I - UTILIZZO DELLE SUPERFICI AZIENDALI**

La superficie aziendale deve essere associata agli interventi definiti sul portale SIAN riportati nella seguente tabella B.

### **Tabella B** – Interventi sul portale SIAN per la misura 13

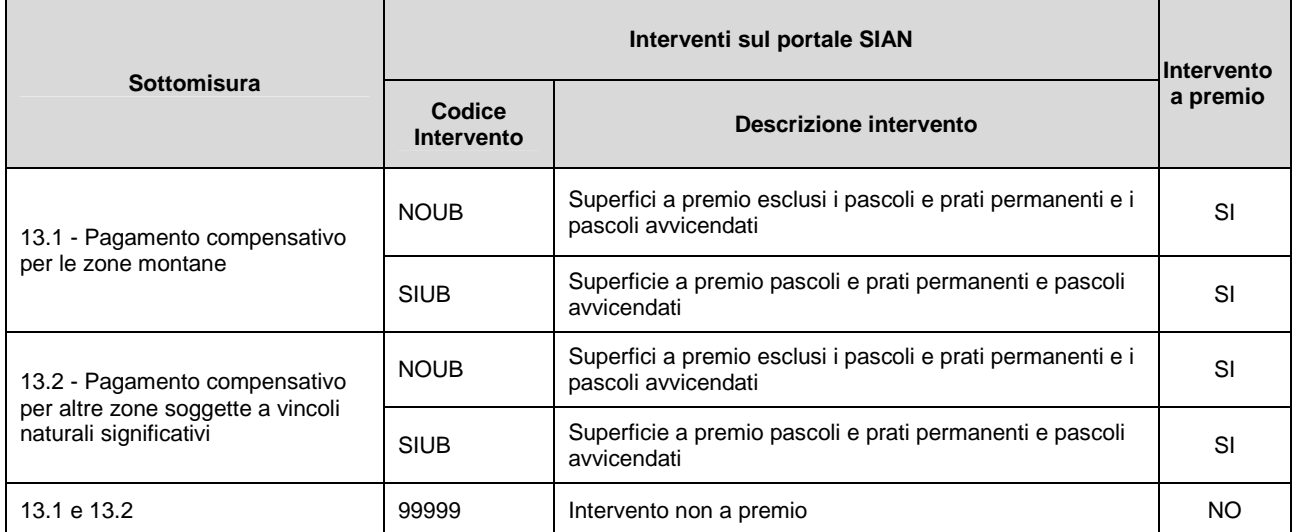

Nell'Allegato A – Matrice prodotti/interventi sono riportate tutte le occupazioni del suolo e relativa destinazione/uso/qualità, ove presente, dichiarabili in domanda, con l'indicazione della associabilità agli interventi della Misura 13 ( $x = \text{pub}$  far parte di tale intervento).

Le possibili associazioni tra l'occupazione del suolo e relativa destinazione/uso/qualità e gli interventi della misura 13 sono già predefinite sul Portale SIAN.

Si raccomanda di prestare la massima attenzione affinché agli interventi a premio siano associate esclusivamente superfici ammissibili a premio come definite al paragrafo 6.3 "Criteri di ammissibilità relativi alla superficie" delle "Disposizioni per la presentazione e il finanziamento delle domande di sostegno/pagamento".

Si ricorda che le superfici con foraggere naturali avvicendate (non seminate, spontanee) utilizzate esclusivamente per il pascolamento sono ammissibili a condizione che il carico su tali superfici non sia inferiore a 0,5 UBA/ha. In caso contrario il premio sarà concesso solamente alle superfici che consentono il raggiungimento di detto carico. Tale tipologia di superficie deve essere dichiarata in domanda con l'occupazione del suolo 899-PRATO PASCOLO, destinazione 002-DA FORAGGIO, uso 051-AVVICENDATO - NON PERMANENTE, qualità 044-MISTA. Pertanto, la superficie che si intende richiedere a premio con la predetta occupazione del suolo/destinazione/uso/qualità, deve essere associata agli interventi a premio come di seguito specificato:

- 1. se la superficie **con foraggere naturali avvicendate** (non seminate, spontanee) è utilizzata **mediante sfalcio oppure mediante sfalcio e pascolamento** deve essere associata all'intervento con codice NOUB;
- 2. se la superficie **con foraggere naturali avvicendate** (non seminate, spontanee) è utilizzata **esclusivamente per il pascolamento** deve essere associata all'intervento con codice SIUB.

Le superfici non ammissibili a premio, nonché quelle ammissibili a premio ma che il richiedente non intende richiedere a premio, devono essere associate all'intervento 99999 – Intervento non a premio, come definito da AGEA sul portale SIAN nell'applicativo per la compilazione delle domande 2016.

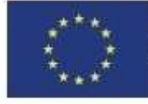

**Fondo Europeo Agricolo** per lo sviluppo rurale: l'Europa investe nelle zone rurali

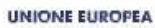

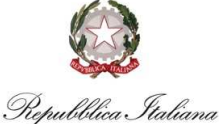

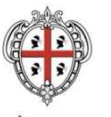

REGIONE AUTÒNOMA DE SARDIGNA<br>REGIONE AUTONOMA DELLA SARDEGNA

ASSESSORADU DE S'AGRICULTURA E REFORMA AGROPASTORALE ASSESSORATO DELL'AGRICOLTURA E RIFORMA AGRO-PASTORALE

SERVIZIO ATTUAZIONE MISURE AGROAMBIENTALI E SALVAGUARDIA DELLA BIODIVERSITA'

## **QUADRO K – SOTTOSCRIZIONE DELLA DOMANDA**

Si ricorda che nel quadro K del modello di domanda è previsto che alla domanda deve essere allegata la fotocopia del documento di riconoscimento, che pertanto, in caso di firma autografa, deve essere consegnata al Servizio Territoriale competente di ARGEA Sardegna a corredo della copia cartacea della domanda di sostegno/pagamento.